## **Créer un tableau de valeurs pour étudier une fonction**

Il s'agit par exemple de tracer à la main la courbe représentant une fonction comme

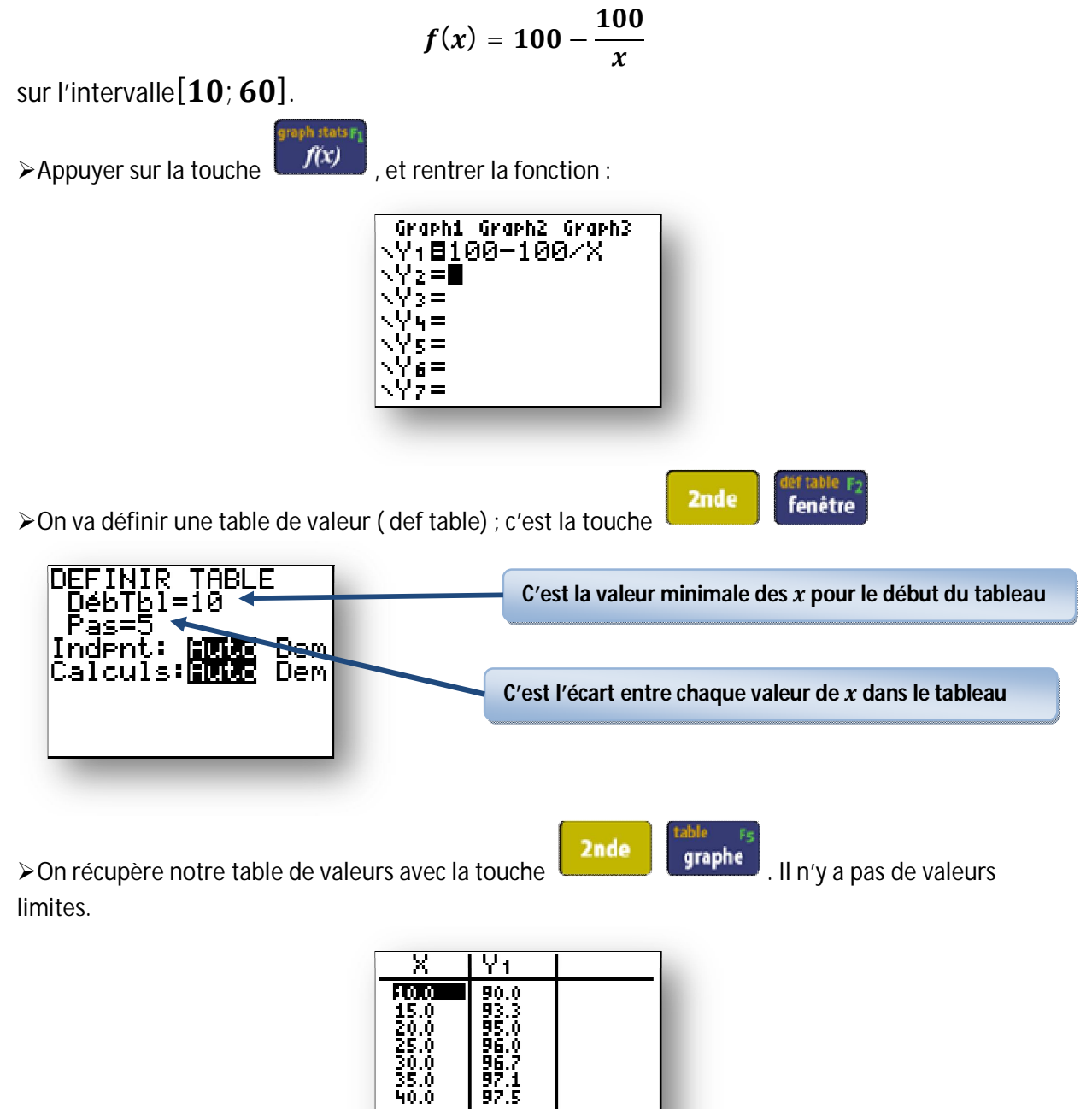

On peut désormais récupérer nos valeurs minimales ou maximales de  $x$  et/ou  $y$ , étudier les variations et placer une multitude de points pour le traçage de la courbe.

40.0 X=10

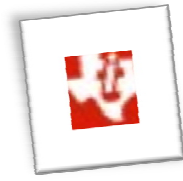